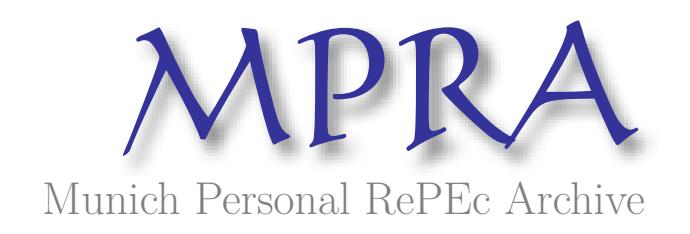

# **Simplifying the estimation of difference in differences treatment effects with Stata**

Villa, Juan M.

Brooks World Poverty Institute, University of Manchester

November 2012

Online at https://mpra.ub.uni-muenchen.de/43943/ MPRA Paper No. 43943, posted 22 Jan 2013 22:59 UTC

# **Simplifying the Estimation of Difference in Differences Treatment Effects with Stata**\*

Juan M. Villa Brooks World Poverty Institute University of Manchester Manchester, UK. juan.villalora@postgrad.manchester.ac.uk

\*\*\* DRAFT VERSION \*\*\*

Abstract. This paper explains the insights of the Stata's user written command diff for the estimation of Difference in Differences treatment effects (DID). The options and the formulas are detailed for the single DID, Kernel Propensity Score DID, Quantile DID and the balancing properties. An example of the features of  $diff$  is presented by using the dataset from Card and Krueger (1994).

**Keywords:** Difference in differences, causal inference, kernel propensity score, quantile treatment effects, quasi-experiments.

## **1. Introduction**

Difference in Differences treatment effects (DID) have been widely used when the evaluation of a given intervention entails the collection of panel data or repeated cross sections. DID integrates the advances of the fixed effects estimators with the causal inference analysis when unobserved events or characteristics confound the interpretations (Angrist and Pischke, 2008).

Despite the existence of other plausible methods based on the availability of observational data for quasi-experimental causal inference -i.e. matching methods, instrumental variable, regression discontinuity-, DID estimations offer an alternative reaching the unconfoundedness by controlling for unobserved characteristics and combining it with observed or complementary information. Additionally, the DID is a flexible form of causal inference because it can be combined with some other procedures, such as the Kernel

 $\overline{a}$ \* A previous version of this paper was presented at the 2012 UK Stata Users Group Meeting in London, UK. This version: November, 2012.

Propensity Score (Heckman et al., 1997, 1998) and the quintile regression (Meyer et al., 1995).

In this paper, the Stata's command  $\text{diff}$  is explained and some details on its implementation are given by using the datasets from the Card and Krueger (1994) article on the effects of the increase in the minimum wage. Similarly, it is explain how the balancing properties can be tested when observational data is provided.

In the next section the equations behind the estimation of the DID are explained along with the features of the  $\text{diff}$  command. In the third section and example is provided and, in the fourth section, the balancing properties are tested with the options that can be specified with the command.

## **2. diff syntax and equations**

diff can be installed or updated from the SSC archive by running the command:

```
ssc install diff, replace
```
The diff syntax is detailed as follows:

diff *outcome\_var* [*if*] [*in*] [*weight*] ,[ *options*]

The command requests the specification of the outcome variable (outcome var) and allows the use of weights, except for some options. The initial required option is the period(*varname*), which contains a dummy variable indicating the baseline (period==0) and a follow-up (period==1) periods. Additionally, the option treated(*varname*), is need, containing a dummy variable with the indicator of the control ( $t$ reated==0) and treated  $(t_{\text{read}=1})$  individuals.

For the individual  $i$ , this initial setting performs the following linear regression:

outcome\_var<sub>i</sub> =  $\beta_0 + \beta_1 \cdot \textit{period}_i + \beta_2 \cdot \textit{treated}_i + \beta_3 \cdot \textit{period}_i \cdot$ 

The estimated coefficients have the following interpretation:

- $\widehat{\beta_0}$ : Is the mean outcome for the control group on the baseline.
- $\widehat{\beta_0} + \widehat{\beta_1}$ : Is the mean outcome for the control group in the follow-up.
- $\widehat{\beta}_2$ : Is the single difference between treated and control groups on the baseline.
- $\widehat{\beta_0} + \widehat{\beta_2}$ : Is the mean outcome for the treated group on the baseline.
- $\cdot$   $\widehat{\beta_0} + \widehat{\beta_1} + \widehat{\beta_2} + \widehat{\beta_3}$ : Is the mean outcome for the treated group in the follow-up.

 $\widehat{\beta_3}$ : Is the DID or impact.

The diff command arranges these coefficients in the output table. The number of observations, r-squared, standard errors, t-statistic -or the z-stat when standard errors are bootstrapped- and the p-value are also reported:

```
Number of observations in the DIFF-IN-DIFF: # 
         Baseline Follow-up<br>
: # #
  Control: #
 Treated: # #
R-square: 0.0
                         DIFFERENCE IN DIFFERENCES ESTIMATION
------------------ ----------- BASE LINE --------- ----------- FOLLOW UP ---------- --------------------
Outcome Variable | Control | Treated | Diff(BL) | Control | Treated | Diff(FU) | DIFF-IN-DIFF 
------------------+---------+-----------+----------+----------+-----------------+----------+-------------
outcome_variable | 
Std. Error | | | | | | | | | | |
t/z | | | | | | | | | |
P>|t/z| | | | | | | | | |
                                ---------------------------------------------------------------------------------------------------- 
* Means and Standard Errors are estimated by linear regression
**Inference: *** p<0.01; ** p<0.05; * p<0.1
```
## **2.1 Options**

cov(*varlist*) - Specifies the pre-treatment covariates of the model. These variables are also known as controls or observable characteristics. If we denote  $X_{k,i}$  as the kth covariate, diff runs the following regression with this option:

outcome\_var<sub>i</sub> =  $\beta_0 + \beta_1 \cdot$  period<sub>i</sub> +  $\beta_2 \cdot$  treated<sub>i</sub> +  $\beta_3 \cdot$  period<sub>i</sub>  $\cdot$ 

The coefficients  $\beta_k$  are not reported in the output table. However, it is possible to request them if option report is specified.

kernel - Performs the Kernel-based Propensity Score DID. At a first stage, this option runs a probit model -or logit if this option is selected- of the treated(*varname*) on the cov(*varlist*). It generates the variables \_weights that contains the weights derived from the kernel density function and \_ps when the Propensity Score is not specified in pscore(*varname*). This option requires the id(*varname*) of each individual, hence it is not compatible with repeated cross section. It also allows the estimation of the DID on the common support by specifying the option support.

In a second stage, diff runs a regression applying the Stata's average weights option [av= weights], obtained from the propensity score:

outcome\_var<sub>i</sub> · weights<sub>i</sub> =  $\beta_0 + \beta_1$  · period<sub>i</sub> +  $\beta_2$  · treated<sub>i</sub> +  $\beta_3$  · period<sub>i</sub> ·

Option kernel can be customized by selection the bandwidth,  $bw$  (#) and the kernel type, ktype(*kernel*), according to the Stata's kdensity choices. Finally, the first stage is explicitly showed if report is specified.

qdid(quantile) - Performs the Quantile Difference in Differences estimation at the specified quantile from 0.1 to 0.9 (quantile 0.5 performs the QDID at the medeian). It may be combined with kernel and cov(*varlist*) options. qdid(quantile) does not support weights nor robust standard errors. This option uses Stata's qreq and bsqreq for bootstrapped standard errors. See Angrist and Pischke (2008) for detailed information on Quantile Treatment Effects and Meyer et al. (1995) for a illustrative example.

cluster(*varname*) - Calculates clustered standard errors by *varname*.

robust - Calculates robust Std. Errors.

bs - Performs a Bootstrap estimation of coefficients and standard errors. reps(*int*) specifies the number of repetitions when the bs is selected. The default are 50 repetitions.

nostar - Removes the inference stars from the p-values.

## **2.2 Option: balancing test**

test - Performs a balancing t-test of difference in means of the specified covariates between the control and treated groups in  $period == 0$ . The option test combined with kernel performs the balancing t-test with the weighted covariates. Stata's ttest command is used to estimate the t-statistics and standard errors.

For each variable in cov(*varlist*), test option runs the command:

```
ttest cov(varname) if period == 0, by(treated)
```
When combined with kernel, the differences, t-statistics and standard errors are generated with linear regression.

## **3. Example**

diff offers an example with the dataset from Card and Krueger (1994). It can be downloaded into the working directory by running net get diff and then, use cardkrueger1994, clear. In this case, the authors study the impact of the increase in the minimum wage in the state of New Jersey -the treated group- on the employment level at the fast food industry. They compare the changes in the number of employees at the restaurants in this treated group to the ones of the neighbor state, Pennsylvania -the control group-. They collect a baseline in February, 1992, and a follow-up in November.

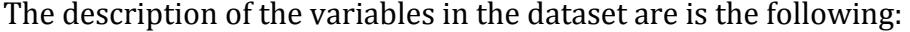

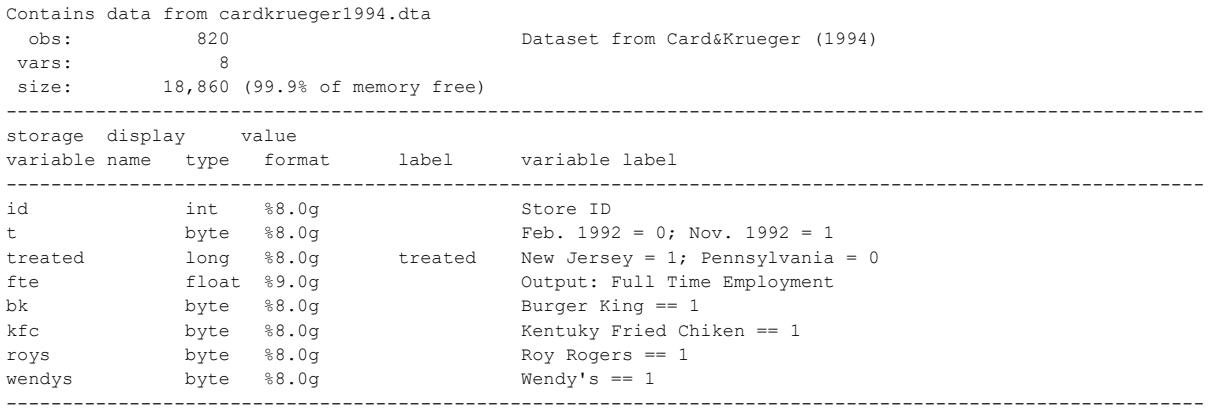

Sorted by: id t

With 820 observations, the number of individuals or stores are 331 and 79 in the treated and control groups, respectively. The outcome variable is fte, while some covariates are defined as dummy variable indicating whether the observation belongs to a given fast food restaurant. The basic statistic are show as follows:

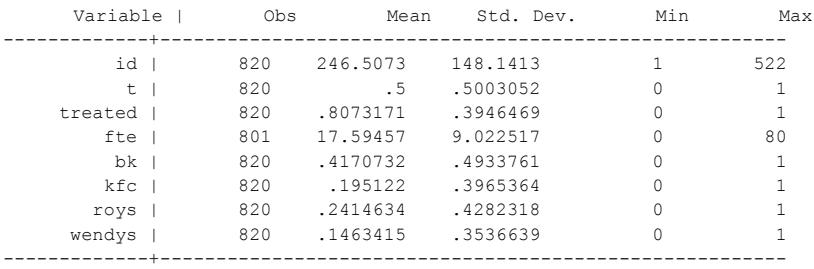

#### **3.1 DID with no covariates**

diff fte, t(treated) p(t)

## The output table of this initial setting is:

Number of observations in the DIFF-IN-DIFF: 801

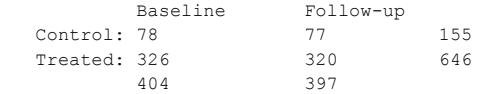

R-square: 0.00805

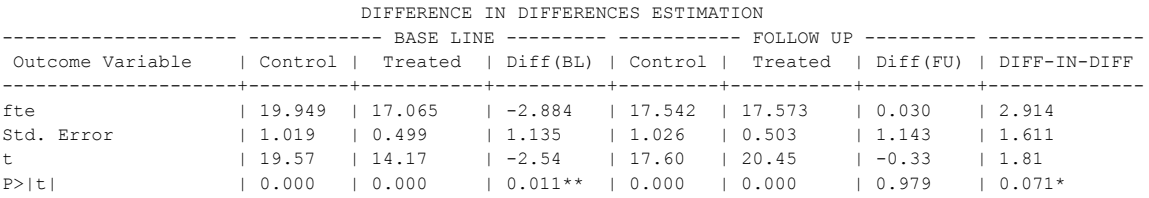

------------------------------------------------------------------------------------------------------ \* Means and Standard Errors are estimated by linear regression \*\*Inference: \*\*\* p<0.01; \*\* p<0.05; \* p<0.1

The baseline information contains the columns with the mean outcome for each group and its difference (-2.88 in this case). These estimators are presented along with standard errors, t-statistics and p-values. The same information is showed for the baseline (with a difference of 0.03). The last column is the difference in differences, that is, 0.03 - (-2.88) = 2.94. The p-value is accompanied by a star interpreted as the statistical inference at different significant levels.

Alternatively, bootstrapped standard errors can be requested by adding the potion bs:

diff fte,  $t$ (treated)  $p(t)$  bs rep(50) Bootstrap replications (50) ----+--- 1 ---+--- 2 ---+--- 3 ---+--- 4 ---+--- 5 .................................................. 50 Number of observations in the DIFF-IN-DIFF: 801 Baseline Follow-up Control: 78<br>Treated: 326 Treated: 326 320 646 404 397

R-square: 0.00805 Bootstrapped Standard Errors

#### DIFFERENCE IN DIFFERENCES ESTIMATION

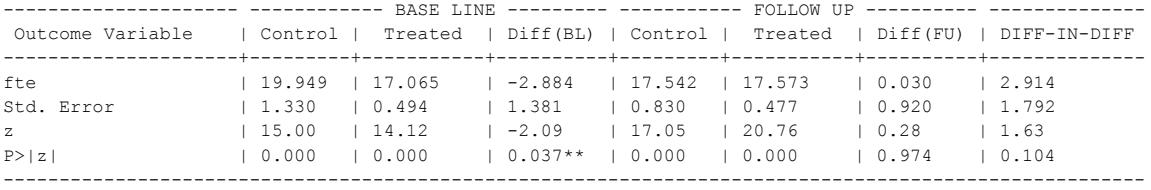

\* Means and Standard Errors are estimated by linear regression

\*\*Inference: \*\*\* p<0.01; \*\* p<0.05; \* p<0.1

#### **3.2 DID with covariates**

diff fte, t(treated) p(t) cov(bk kfc roys)

DIFFERENCE-IN-DIFFERENCES WITH COVARIATES

404 397

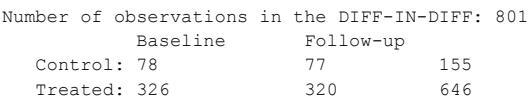

R-square: 0.18784

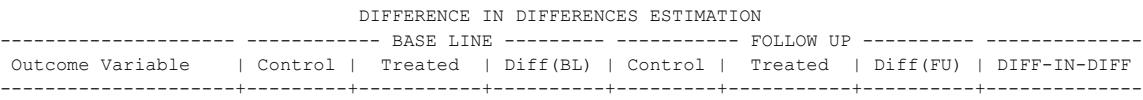

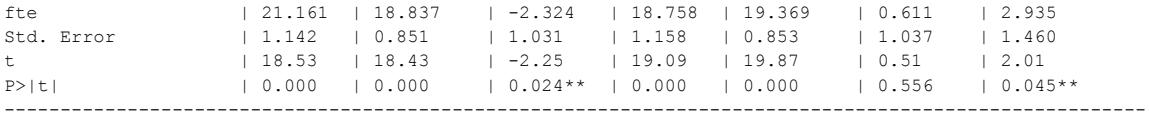

\* Means and Standard Errors are estimated by linear regression

\*\*Inference: \*\*\* p<0.01; \*\* p<0.05; \* p<0.1

#### Option report allows the output table of the coefficients from the cov(*varlist*):

Covariates and Coefficients: ------------------------------------------------------------------- Variable(s) | Coeff. | Std. Err. | t | P>|t| ---------------------+------------+-----------+---------+--------- bk | 0.917 | 0.889 | 1.032 | 0.303 kfc | -9.205 | 1.006 | -9.154 | 0.000 roys | -0.897 | 0.967 | -0.927 | 0.354 -------------------------------------------------------------------

#### **3.3 Kernel Propensity Score DID**

The Kernel Propensity Score DID can be estimated on the common support of the propensity score. I you have previously estimated the propensity score you can provide it with the option pscore (varname). The basic syntax is:

diff fte, t(treated) p(t) cov(bk kfc roys) kernel id(id)

#### The full options are:

diff fte, t(treated) p(t) cov(bk kfc roys) kernel id(id) report

#### With the following output table:

KERNEL PROPENSITY SCORE DIFFERENCE-IN-DIFFERENCES

Report - Propensity score estimation:

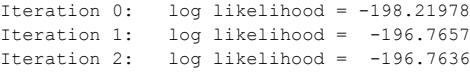

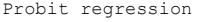

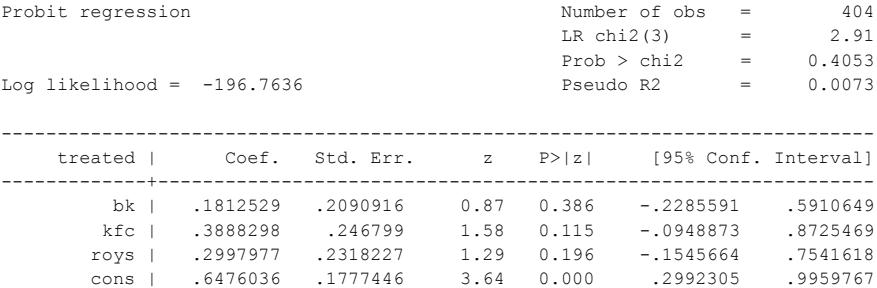

------------------------------------------------------------------------------

Number of observations in the DIFF-IN-DIFF: 800 Baseline Follow-up

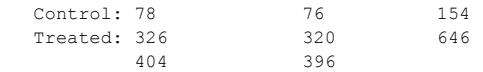

R-square: 0.02819

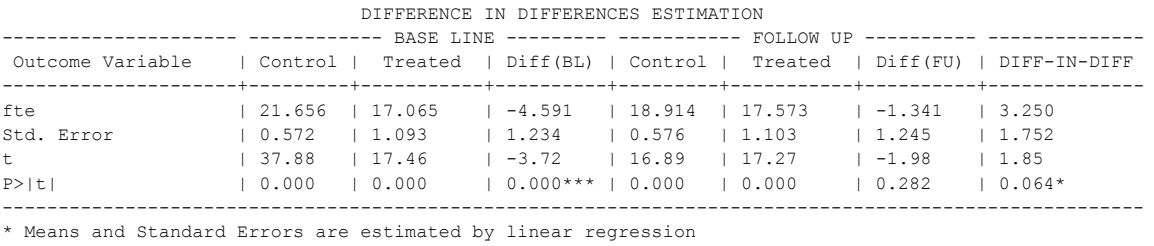

\*\*Inference: \*\*\* p<0.01; \*\* p<0.05; \* p<0.1

## **3.4 Quantile DID**

The Quantile DID is obtained when specifying the option qdid(quantile). For example, estimating the treatment effects on the median requires the following syntax:

diff fte, t(treated) p(t) qdid(0.50)

It may be combined with covariates:

diff fte, t(treated) p(t) qdid(0.50) cov(bk kfc roys)

#### With the following output:

404 397

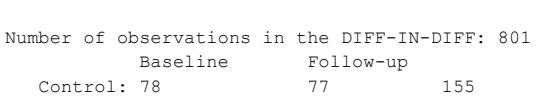

Treated: 326 320 646

QUANTILE DIFFERENCE-IN-DIFFERENCES WITH COVARIATES

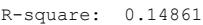

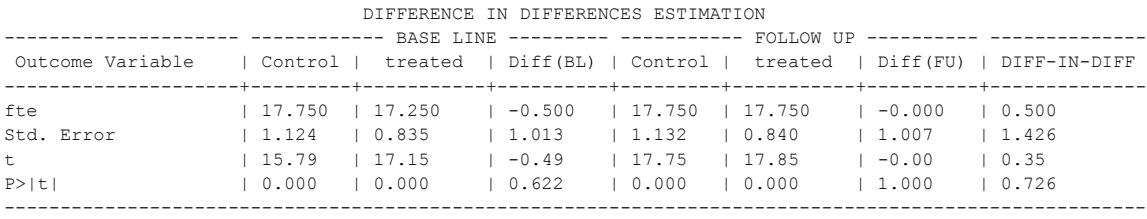

```
* Values are estimated at the .5 quantile
**Inference: *** p<0.01; ** p<0.05; * p<0.1
```
#### Quantile DID is combinable with the option kernel:

```
diff fte, t(treated) p(t) qdid(0.50) cov(bk kfc roys) kernel id(id) 
report
```
KERNEL PROPENSITY SCORE QUANTILE DIFFERENCE-IN-DIFFERENCES

Report - Propensity score estimation:

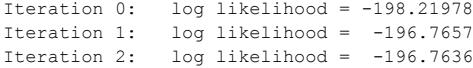

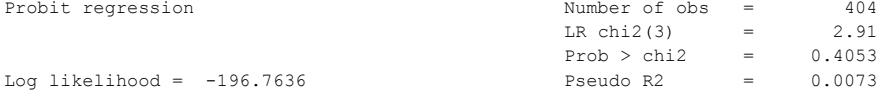

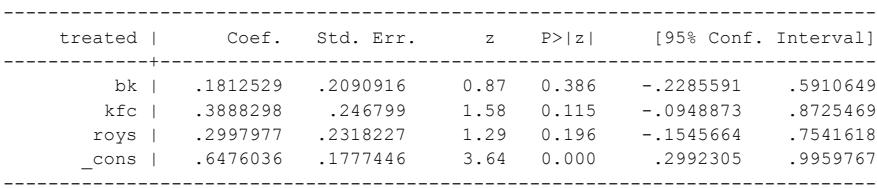

Number of observations in the DIFF-IN-DIFF: 800

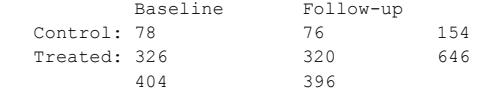

R-square: 0.00477

#### DIFFERENCE IN DIFFERENCES ESTIMATION

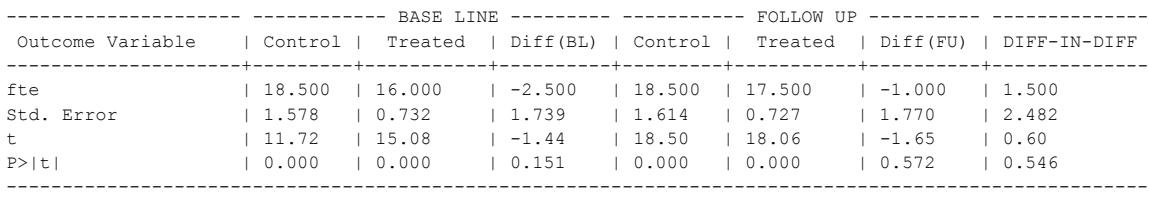

\* Values are estimated at the .5 quantile

\*\*Inference: \*\*\* p<0.01; \*\* p<0.05; \* p<0.1

## **3.5 Balancing test**

The balancing test is obtained only on the baseline. The syntax is similar to the one presented before, except for the supply of option test.

```
diff fte, t(treated) p(t) cov(bk kfc roys wendys) test
```
TWO-SAMPLE T TEST

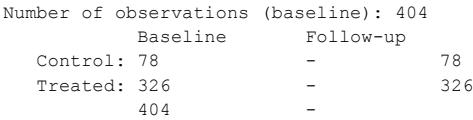

t-test at period = 0:

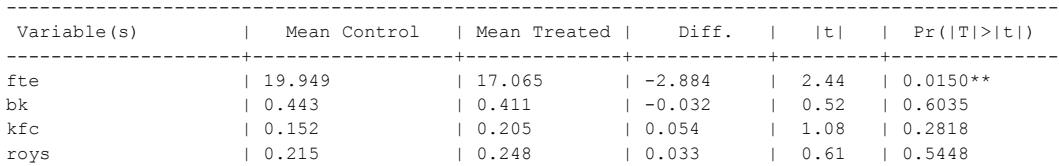

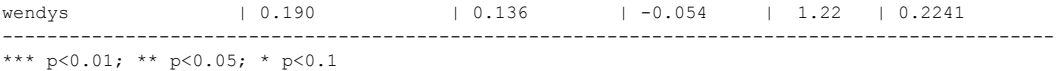

When combined with option kernel, the covariates are weighted and the differences obtained by linear regression:

diff fte, t(treated) p(t) cov(bk kfc roys wendys) test id(id) kernel TWO-SAMPLE T TEST Number of observations (baseline): 404 Baseline Follow-up Control: 78 Treated: 326 - 326  $404$ t-test at period = 0: ---------------------------------------------------------------------------------------------- Weighted Variable(s) | Mean Control | Mean Treated | Diff. |  $|t|$  | Pr( $|T|$ >|t|) ---------------------+------------------+--------------+------------+---------+-------------- fte | 21.656 | 17.065 | -4.591 | 3.22 | 0.0014\*\*\* bk | 0.618 | 0.408 | -0.210 | 3.55 | 0.0004\*\*\* kfc | 0.104 | 0.209 | 0.104 | 2.60 | 0.0097\*\*\*

---------------------------------------------------------------------------------------------- \*\*\* p<0.01; \*\* p<0.05; \* p<0.1 Attention: option kernel weighs variables in cov(varlist) Means and t-test are estimated by linear regression

## **4. Saved results**

diff saves in the memory each number of thee output table as return-type scalars:

 $r$  (mean c0): mean of *output* var of the control group in period == 0.

roys | 0.183 | 0.252 | 0.068 | 1.42 | 0.1570 wendys | 0.095 | 0.132 | 0.037 | 1.01 | 0.3123

- $r$  (mean t0): mean of *output* var of the treated group in period == 0.
- $r(r)$  (diff0): difference of the mean of *output* var between treated and control groups in period t=0.
- $r$  (mean c1): mean of *output* var of the control group in period == 1.
- $r$  (mean t1): mean of *output* var of the treated group in period == 1.
- r(diff1): difference of the mean of *output\_var* between treated and control groups in period  $== 1$ .
- r(diffdiff): DID Treatment Effect.
- r(se c0): Standard Error of the mean of *output var* of the control group in period  $== 0.$
- r(se t0): **Standard Error of the mean of** *output* var **of the treated group in** period  $==0.$
- r(se\_d0): Standard Error of the difference of *output\_var* between the treated and control groups in period ==0.
- r(se\_c1): Standard Error of the mean of *output\_var* of the control group in period  $==1.$
- r(se\_t1): Standard Error of the mean of *output\_var* of the treated group in period  $==1.$
- r(se\_d1): Standard Error of the difference of *output\_var* between the treated and control groups in period  $== 0$ .
- $r$  (se dd): Standard Error of the difference in difference.

# **5. Acknowledgements**

I thank David Card for his useful suggestions on DID and Kit Baum for his valuable comments on the Stata's ado file. I also thank the comments from the attendees at the 2012 UK Stata Users Meeting Group in London, UK.

## **6. References**

- Angrist, J.D., Pischke, J.-S., 2008. Mostly Harmless Econometrics: An Empiricist's Companion. Princeton University Press.
- Card, D., Krueger, A.B., 1994. Minimum Wages and Employment: A Case Study of the Fast-Food Industry in New Jersey and Pennsylvania. American Economic Review 84, 772–93.
- Heckman, J.J., Ichimura, H., Todd, P., 1998. Matching as an Econometric Evaluation Estimator. The Review of Economic Studies 65, 261–294.
- Heckman, J.J., Ichimura, H., Todd, P.E., 1997. Matching as an Econometric Evaluation Estimator: Evidence from Evaluating a Job Training Programme. The Review of Economic Studies 64, 605–654.
- Meyer, B.D., Viscusi, W.K., Durbin, D.L., 1995. Workers' Compensation and Injury Duration: Evidence from a Natural Experiment. The American Economic Review 85, 322–340.